# SSCA® 'Elite' - SIP training Course Curriculum

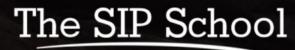

Learn and Qualify

# The SSCA® 'Elite' - SIP training course

# Overview

The SIP School<sup>™</sup> is 'the' place to learn all about the Session Initiation Protocol also known as SIP. There is so much information on the internet about SIP that is both hard to read and poorly presented making it difficult for people to learn about this most important protocol. So, The SIP School<sup>™</sup> with its lively, clear and fully animated eLearning program has become the only place you need to learn about SIP.

# Who would benefit from the SSCA® 'Elite' - SIP training program?

Everyone...! This training is designed to suit anyone working with SIP such as: Manufacturers of IP PBX and IP Phone equipment, SIP Security equipment manufacturers, SIP Trunk service providers, Hosted/Cloud service providers, Carriers, Mobile Network Operators, Network Design specialists, Sales and Marketing personnel working with Voice and Video over IP equipment and services; all of these will benefit from this program.

# What is in the SSCA® 'Elite' - SIP training program?

Once you have enrolled, you will see 14 modules. You can work through the modules in order or simply choose the ones you are most interested in. The modules are listed here but for more detail, please look further into this document by clicking on the module names in the list below.

- 1. Core SIP
- 2. Wireshark
- 3. SIP and the PSTN
- 4. SIP, VVoIP and QoS
- 5. SIP and Media Security
- 6. STIR/SHAKEN and the 'identity' problem
- 7. Firewalls, NAT and Session Border Controllers
- 8. <u>SIP Trunking</u>
- 9. Testing, Troubleshooting and Interoperability
- **10. ENUM, Peering and Interconnect**
- 11. SIP in the Cloud
- 12. SIP in Cellular networks
- 13. SIP and Fax over IP
- 14. SIP in UC, UCaaS and CPaaS

# NOTE:

Last 'major' update in 2021 changes shown in a **bold**, **blue font**. Latest STIR/SHAKEN changes, Feb 2022 shown in a **bold**, **green font**.

# How long will it take to work through?

Running times for this program are **approximate** as the time will vary based on the student's own experience and of course, how much time they want to spend on the material and if they want to replay some modules.

#### NOTE:

- The time it takes to 'Play' all the slides and Videos (also known as the 'running' time) plus complete all of the quizzes is = **16hours 25mins.**
- The TOTAL time *will* be more than this and dependent on factors such as slides being replayed, note taking, working on Labs (some of which can take a few hours), also doing some 'extra' work with the Software tools provided for the labs which we believe is a great idea as it increases student skills.
- Further study time for the SSCA® 'Elite' and the taking of the SSCA® 'Elite' final test itself should also be accounted for.

# Is there a Pre-requisite to this program?

This program assumes the student has a 'good' understanding of Data networking technologies along with the 'basics' of Voice and Video over IP. This could be gained through long-term working experience, other certifications such as Cisco's CCENT/CCNA/CCNP, even The SIP School's own 'Networking for VVoIP program' also available via the website. Please check carefully as having the skills required will make the SIP learning experience a more productive one.

# Become a (SIP School Certified Associate) SSCA® 'Elite'

You can gain access to the certification test *separately* or with a 'bundle' license – check license 'purchase' options carefully.

The **SSCA®** 'Elite' certification is recognized in the Telecommunications world as the only certification on SIP to strive for 'Globally'. It is endorsed and supported by USTelecom, Incompas, the Comms Council UK along with BICSI and an extensive number of Manufacturers, Service providers, Cloud providers, Carriers and Mobile Network Operators

To prepare for the certification test, each SIP training module has its own 'mini' quiz at the end to help delegates '*gauge*' how well they are doing.

**NOTE**: An access license for any training course and certification test is for 12 months from the date of purchase.

#### SSCA® 'Elite' Core SIP

# Description

SIP (The Session Initiation Protocol) is described in this module along with the many other components and Services that will be encountered on a SIP based network

# **Module times**

Running time 87 minutes

#### Quizzes 10 minutes

**Total** 97 minutes

# 1 Core SIP

# SIP

- Why SIP?What is SIP?
- What is SIP?
  SIP 'from the RFC'
- What are 'Requests for Comments' RFCs?
- More than just 3261
- New RFCs
- IETF Working groups
- Based on HTTP
- Where does SIP fit in?
- SIP Clients and Servers
- SIP User Agents
- SIP Dialog INVITE
- SIP System Architecture
   The LIRL Linique Resource Identif
- The URI Unique Resource Identifier
- SIP Addressing
  - SIP Addressing Examples

# **SIP Servers and Operation**

- Registration
- Re-Registration
  SIP Proxy served
  - SIP Proxy servers and why we need them
- Proxy Server 'State' types
- DHCP and SIP
- SIP Proxy Trapezoid Model
- SIP Server Proxy Mode
- SIP Server Re-Direct Mode
  Location Services
- Location Services
  SIP Server in Proxy Mode
- SIP Server in Proxy Redirect Mode
  - Stateful and Stateless Proxies
- Location Server
  - Components
    - Information Sources
    - Example

# **SIP Client Configuration**

- Configuration scenarios
- Some basic elements needed to configure a client

# **SIP Messaging**

- Request Methods
- Response Codes
- SIP Headers
- INVITE Example
- RESPONSE (200 OK) Example
- More on Headers
- Support and Require Headers
  - Timer (Session Times)
    - o 100rel (PRACK)
- Short form 'compact' Headers

# topics

#### SSCA® 'Elite' **Core SIP**

# **SDP - the Session Description Protocol**

- **SDP The Session Description Protocol** •
- SDP in a SIP Message ٠
- An SDP Example •
- Extending SDP •
- Multiple 'm' lines •
- **Changing Session Parameters** •
- SDP Example Put a call on Hold •
- SDP Example Call Hold Trace .
- Call Hold Old and New Methods •
- Music on Hold example •
- INVITE and reINVITE .

#### **SIP Mobility**

- SIP Mobility •
- SIP Call Forking Parallel •
- SIP Call Forking Sequential
- Call legs, dialogs and Call IDs •
- Dialog trace example .
- **Dialogs and Transactions**
- Branch Ids .
- Call Forward to Voicemail . •
- Call Forward No Answer
- Replaces header ٠ . Diversion headers
- ٠ History-info

# **More on Proxies and SIP Routing**

- Stateless Proxv ٠
- Stateful Proxy
- More Proxy information • VIA and Record Route
- VIA Details
- **Record-Route Defined**
- **Record Route Example** .
- Loose and Strict Routing
- Session Policies

#### **SIP and B2BUA**

- B2BUA Back to Back User Agent •
- B2BUA Example ٠
- **B2BUA Benefits and Features** ٠

# **SIP 'Call Process' Summary**

The Call Process

#### SSCA® 'Elite' Wireshark

# 2 Wireshark

# topics

# Description

This module on Wireshark is an introduction that is intended to get students setup quickly so that they can capture traffic to analyze during the Core SIP module and the rest of the course. More advanced Wireshark training can be found in the Troubleshooting, Testing and Interoperability module of this course.

#### **Module times**

**Running time** 44 minutes

#### Quizzes

1 minute

Labs equate to exercises suggested within the module

Approx. lab time 80 minutes

Total 125 minutes

# **Wireshark**

- What is Wireshark?
- Initial Setup .
- Free SIP Account options • •
- Free @thesipschool.com SIP account / address
- **Test Numbers** •
  - **Desktop clients** 
    - Jitsi client for testing 0 0
    - Blink client for testing
    - 0 Bria Solo client for testing PhonerLite client for testing
  - 0
  - Mobile clients 0
    - Bria Solo for testing 0
    - MizuPhone for testing Linphone for testing
    - 0 WeePhone SIP for testing 0
  - SIP phone in a Browser
- SIP Browser clients •
- Free DID and Credit •
- Security and SIP in Wireshark
- ٠ Social Study directory
- Security and SIP in Wireshark **Download Wireshark**
- . Wireshark
  - 0 Introduction
    - Menus, Screens and Views 0
    - 0 Capturing traffic
    - Profiles 0
    - **Display Filters** 0
    - Capture Filters 0
    - SIP Packet Analysis 0
    - SIP ladders and Audio Playback 0
    - Other Menu options 0
    - SIP INVITE Analysis 0
    - Follow a UDP Stream 0
    - Frame Relationships 0
    - Colouring Rules 0
    - **RTP** Streams 0
- **Use the Cloud**
- PCAPs from 'other' places
- LAB Exercises
- What are the codes?

#### SSCA® 'Elite' **SIP and the PSTN**

# SIP and the PSTN 3

# topics

# Description

SIP Networks will of course have to allow connections to and from the PSTN. This module works through SIP and PSTN connectivity

# Module times

Running time 24 minutes

Quizzes 7 minutes

#### Total 31 minutes

# **SIP and the PSTN**

- SIP to PSTN Overview
- SIP to PSTN Call Flow SIP to PSTN Detail
- PSTN to SIP Call Flow
- SIP to PSTN Call Failure .
- SIP Codes and the PSTN

# **Early Media**

- Early Media explained
- Early Media - SIP to PSTN Call

#### **Early Offer and Delayed Offer**

Early Offer / Delayed Offer

#### Gateways

٠

- **Default Gateway?**
- Gateways and expectations

# **SIP-T and PSTN Bridging**

- SIP-T and SIP-I
- SS7, ISDN and SIP
- **ISUP and SIP Messages** ٠
- ISDN User Part (ISUP) to SIP Codes ٠
- PSTN to PSTN via SIP • **ISUP** Encapsulation
- ٠ **ISUP Encapsulation / SDP**
- Addressing Notes

# **SIP and DTMF**

- DTMF Quick Re-Cap
- What is DTMF?
- Inband vs Out-of-band
- RFC 2833 'Trace' example • ٠
  - RFC 4733 replaces 2833
- RFC 4734 ٠
- SIP INFO 6086 ٠
- RFC 2833 'Trace' example ٠
- SIP INFO 'Trace' example

#### SSCA® 'Elite' SIP, VVoIP and QoS

# Description

This module starts as a 'refresher' module on the basics of Voice over IP before digging deeper. It then moves on to cover Video over IP and throughout the module there is a big focus on the components and (good) QoS practices that are important to a SIP based Network.

#### **Module times**

Running time 82 minutes

Quizzes

7 minutes

Labs equate to exercises suggested within the module

Approx. lab time 10 minutes

Total 99 minutes

# 4 SIP, VVoIP and QoS

# topics

# What is VoIP or Voice over IP?

- What is VoIP?
- What is Voice over IP?
- VoIP 'A Basic Call'
- VoIP and TCP / UDP
- VoIP over the InternetBranch to Branch VoIP
- Signaling paths
- Speech paths
- IP PBX

# **Voice Sampling and Codecs**

- Encoding
- Codecs for Voice
- Dynamic [RTP Payload type]
- The 'Codec Test'
- MOS, R-Factor and High Definition (HD) Voice
- Sound tests
- Codecs and Bandwidth
   Declast Data / Declasts per second
- Packet Rate / Packets per second
   Variable bit rate / Constant bit rate and
- Variable bit rate / Constant bit rate codecs Wideband (HD) codecs
- Opus codec
- Opus audio examples

#### **The Real Time Protocol or RTP**

RTP Intro

.

- RTP Encapsulation
- RTP Header Trace
- Real Time Control Protocol (RTCP)
- RTCP-XR (Extended Reports)
- RTP / RTCP and UDP Ports

# **Quality of Service**

- QoS described
- QoS Issues
- Measuring Delay
   litter and Packet
- Jitter and Packet Loss
- General VoIP Acceptance Criteria
- QoS across all Networks
- 802.1Q VLANs
- 802.1Q/P Tagging
- 802.1P L2 Classification
  TOS and DiffServ
- TOS and DiffServ
- Layer 3 Classification
  DSCP with Assured forwarding (AF)
- Bandwidth decisions
- Link options Symmetric DSL (SDSL)
- Bandwidth (kbps) vs. Packet per Second (pps)
- Network Behavior Analysis
- Issues that can affect QoS
- QoS Summary
- Testing your link

#### SSCA® 'Elite' SIP, VVoIP and QoS

# **SIP, SDP and VoIP**

- SIP in the TCP/IP Model
  - SIP and SDP Messages (e.g. Invite and 2000K)
- SIP and SDP Codec mapping

# Video over IP

٠

- What is Video over IP?
- Streaming Voice and Video 1 Way Transmission
- Two-way Conferencing with RTP
- Codec and Bandwidth Considerations
- Video bitrate Calculator
- Setting Video Codecs on Devices
- Audio and Video in the SDP body

# **Assured SIP Services**

- Assured SIP intro
- Service Provider Architecture
- Proxy and Access Router functions
- Resource-Priority
- Video 'example'
- Reason Header for Pre-emption Events
- More Proxy details
- Multi-Level Pre-emption and Precedence (MLPP)
- Summary

#### SSCA® 'Elite' SIP and Media Security

# Description

SIP and Media Security is a complex subject to address yet is imperative for safe communications today. This module covers many Security problems and challenges along with possible solutions.

# **Module times**

Running time 55 minutes

Quizzes 5 minutes

Labs equate to various exercises suggested within the module

Approx. lab time 60 minutes

**Total** 120 minutes

# <sup>5</sup> SIP and Media Security

topics

# **Authentication and Authorization**

- SIP Proxy Authentication in detail
- 401 and 407 Authorization
- SIP Authorization
- PROXY Authentication
- Hashing Algorithms [MD5, SHA etc.]

#### Encryption

- Why Encrypt SIP?
- Encryption types (Symmetric / Asymmetric)
- Keying and Hashing
- Certificate Authorities
- Certificate Example
- The Certificate application process
- Installing your new Certificate
- Backup your Private key
   Self-Signed Certificates
- Public Key Infrastructure PKI

# **TLS - Transport Layer Security**

- TLS in Action
- TLS 1.2 Capture example
- TLS 1.3
- SSL/TLS checking

# **Securing SIP signaling**

- Securing SIP Signalling and then the media
- 'SIPS' addressing
- TLS and SIP in action
- Combinations of what you may see...

# **Securing the Media Stream**

- Secure RTP (SRTP)
  - Setting SRTP on SIP Devices
- Secure RTP (SRTP) Example
- SRTP and SRTCP
- sdes and the Crypto attribute
- Crypto attribute example
- SRTP Call example 'showing' Crypto
- Crypto multiple streams
- DTLS/SRTP
- SRTP with ZRTPEncryption summary

# **SIP trunks and Security**

- SIP trunks and Security
- Enhancing SIP Trunk Security

#### SSCA® 'Elite' SIP and Media Security

# **Attacks and Responses**

- Types of Attack on a VoIP/SIP Network
- FBI network examples
- Responses and Protection
- Response Identity A Problem!
- Rogue SIP ProxyPhishing and SIP exploit
- More Examples RFC 4475
- Try for yourself with 'example' software tools

# **NIST Recommendations**

NIST Recommendations on securing VoIP

# 3rd party training to extend your knowledge

The SANS institute

#### SSCA® 'Elite' **STIR/SHAKEN and** the 'identity' problem

# **STIR/SHAKEN** and the 'identity problem'

# topics

# Description

There is an existing (and growing) issue with illegal robocalls, and spam calls and this module aims to teach the student what is being done initially in North America with an eve on the rest of the world. STIR/SHAKEN is the FCC mandated solution for proving identity on a call and it is happening now.

# Module times

Running time 119

Quizzes

10 minutes

Total 129 minutes

# **STIR/SHAKEN** Introduction and topics

# Who's calling?

6

- The PSTN Caller ID Spoofing problem
- The 'scale' of the problem (USA)

# **Caller Identity**

- **Caller Identity**
- **Enterprise Identities**
- P-Preferred and P-Asserted
- **CNAM/eCNAM**

#### Spoofing

•

. •

•

•

• Spoofing a number - Video

# **STIR/SHAKEN**

- **Simple Definitions** •
- **Robocalling and more**
- Why this is a problem
- A First Step: STIR/SHAKEN **STIR/SHAKEN** in a Nutshell
- What is a PASSporT? •
- Haven't I Heard of SIP Identity Already?
- **STIR/SHAKEN Architecture**
- Signed INVITE Example
- **PASSporT Token from Example**
- **PASSporT Token in JSON**
- **PASSporT Token Protected Header**
- **PASSporT Token Payload**
- The 'digital signature'
- **Fetching Certificate**
- **Success Call Flow**
- Failure Call Flow Missing Identity Header
- Failure Call Flow Bad Identity Header
- Certificate management for STIR/SHAKEN • •
- What's happening in Canada?
- Partner system
- **STI Certificate for Authentication**
- Attestation .
- The SIP School 'test system' •
- Verstat
- **STIR/SHAKEN** in action •
  - **Video Authentication to Verification**
- Service providers with SHAKEN

# **Enterprises and the 'A'**

- The 'Attestation gap'
- How to 'fix' the gap some options
- **Delegate Certificates**
- **Delegate Certificates base PASSporT**
- **Delegate Certificates for OTT providers**
- **Enterprise Certificates**
- **TN Databases**
- **Registered Caller**

#### SSCA® 'Elite' **STIR/SHAKEN and** the 'identity' problem

- **Distributed Ledger**
- Trust • **Getting 'Creative'** •
- Which option is best?

#### **Rich Call Data**

- What is Rich Call Data? •
- **Rich Call data location**
- **Adding Rich Call Data** • •
- **Rich Call Data in the token** •
- RCD jCard / rcdi
- **RCD and Delegated certs** •
- **RCD PASSporTs**
- Will RCD 'reach' all handsets?

# **International STIR/SHAKEN**

- +1 Numbers and Scenarios
- **International Attestation**
- **ATIS and International calls Bilateral**
- **ATIS and International calls Central Registry**
- What's happening in the UK • **UK 'Challenges'** •

# **Out of Band STIR/SHAKEN**

- Why is this a problem? •
- Out of Band (OOB) STIR with TDM
- **Another OOB example**
- How will OOB progress? •

# **Call Diversion**

- **Diverted call flow**
- "div" in a SIP INVITE
- "div-o"

#### **Call Analytics**

An overview

# **Call Blocking**

**Call Blocking** .

# What's happening now

- **The Traced Act**
- Where are we now? .
- **'Other Services and Techniques** •
- Bringing it all together
- **Possible extensions** .
- FCC mandate •
- **Robocall mitigation** •
- The FCC Robocall Mitigation Database •
- Find the call originator
- Industry Traceback Group (ITG)

#### Resources

•

- 'Some' other companies offering STIR/SHAKEN •
- **ATIS testbed**
- **STIR and SHAKEN references**
- **STIR/SHAKEN** conference
- **Best practices.**

#### SSCA® 'Elite' **Firewalls, NAT and Session Border Controllers**

# Firewalls, NAT and Session **Border Controllers**

# Description

Inevitably, all IP traffic traverses a Firewall / NAT device and in the case of SIP these devices can stop the flow of SIP messages. This module looks at the problems and the solutions including a focus on Session Border Controllers.

# Module times

**Running time** 64 minutes

Quizzes 10 minutes

Total 74 minutes

#### **Overview**

Issues to address

#### Firewalls

- What does a Firewall do?
- Are Firewalls effective?

# NAT or Network Address Translation

- What is NAT?
- NAT Request
- NAT Response
- **UDP Hole punching**
- NAT Hairpinning
- Media Hairpinning/Tromboning Multiple NATs

# NAT in more detail

- Types of NAT NAT - Full Cone •
- NAT Restricted Cone
- NAT Port Restricted Cone
- NAT Symmetric
- New Terminologies
- Mapping and Filtering 0
- Endpoint Independent Mapping
- Address Dependent Mapping
- ٠ Address and Port Dependent Mapping
- NAT Filtering Rules

# The NAT & Firewall 'problem'

- The NAT problem •
- The NAPT or (PAT) Problem ٠
- The Firewall Problem

# **The Solutions**

٠

- Interactive Connectivity Establishment (ICE) •
- 'Classic STUN' (Session Traversal Utilities for NAT)
- VIA received parameter •
- VIA rport parameter
- Problems with 'Classic' STUN
- Symmetric RTP
- **STUN RFC 8489**
- **Request and Response example** 
  - TURN (Traversal Using Relays around NAT)
- ICE 'In Theory'
- Candidate information and other 'ICE stuff'.
- ICE 'In action' .
- ICE tags
- ICE-Lite and Trickle-ICE
- **ICE Client settings**
- More on ICE Media Proxy

#### SSCA® 'Elite' Firewalls, NAT and Session Border Controllers

# **The Solutions (continued)**

- Application Level Gateway
- SIP Aware Firewalls Incoming
- SIP Aware Firewalls Outgoing
- Universal Plug and Play (UPnP)'Near end' NAT
- 'Near end' NA'
  'Far end' NAT

•

٠

•

•

GRUU (Globally Routable User Agent)

# **Session Border Controllers**

- SBC for the Enterprise and SBC for the ITSP
  - Recommended Session Border Controller features
  - SBCs in Action!
- SBCs and message manipulation / normalization
- SIP 'Refer' problems
- SBC 'Interop' example
- SBC Manufacturers examples
- SBCs in the Cloud / as a Service

#### SSCA® 'Elite' SIP Trunking

# 8 SIP Trunking

# topics

# Description

This module teaches the theory of connecting a SIP based PBX into an ITSPs own network and also focuses on Network technologies, Security, Troubleshooting as well as offering advice on how to select an ITSP for your company or clients.

# **Module times**

Running time 84 minutes

#### Quizzes

7 minutes

Labs equate to multiple exercises 'suggested' within the module such as SIP PBX and trunk configuration.

Approx. lab time 120 minutes

Total 211 minutes

# **SIP Trunks**

- What is a SIP Trunk
- Alternative to TDM
- Separate Data and Voice connections
- Converging the network
- SIP Trunks and Codecs
- SIP Trunk Benefits

# **SIP Trunking - In More Depth**

- SIP Trunk Capabilities
- SIP Trunking Network Examples
- SIP Peering
- Peering problems?
- Least Cost routing (LCR)
- Disaster Recovery
- Disaster Recovery 'Expanded detail'
- Disaster Recovery Last resort?
   Number Consolidation
- Number Consolida
   Virtual Presences

# **Trunking Variations**

- Single Site, No 'Forklift'
- Single Site, TDM PBX
- Single Site, Converged
- Converged SIP/IP PBX
- Multiple Site, 'Converged'
- Multiple Site, 'Converged' + central SBC
- Multiple Site, 'Converged' + Multiple SBCs

# **Media Gateways**

- SIP PBX to Non-SIP PBX
- SIP PBX to Non-SIP PBX, Call Flow

# **SIP Trunk Performance**

- Connection types
- The ADSL issue
- Codecs, Voice and Data
- Symmetric DSL (SDSL)
- Bandwidth Calculator
- Testing your link
- ADSL Developments
- Fibre Options
- Trunk 'bursting'
- Elastic SIP

#### SSCA® 'Elite' SIP Trunking

# **SIP Trunks, MPLS and SD-WAN**

- MPLS, basic explanation
- MPLS Label format
- MPLS in a MAC frameMPLS example network
- MPLS example netwo
   MPLS benefits
- Your own private WAN
- but 'Not the only client'
- Separate MPLS networks
- VPLS explained
- WAN Optimization, Hybrids and SD-WAN
  - Software Defined WANs explained
    - Orchestrator
    - Policies
    - SD-WAN device capabilities

# **Setting up a SIP Trunk**

- SIP trunk configuration on 'sample' PBX
- Outbound 'Dialling' Rule
- Calling across the trunk
- Call analysis with Wireshark
  - Call Flow
  - o SIP ladder

# **Modes of Operation**

- Registration Mode
- Static Mode

# **Security and SIP Trunks**

• SIP Trunk Security - Overview

# Microsoft (a little)

- Skype for Business and SIP Trunks
- Servers and Protocols
- Microsoft Teams and Calling plans
- Microsoft Teams and Direct Routing

# **Troubleshooting and Interops**

- SIP Trunks and Common Problems
- The SIP Forum
- SIP Connect
- SIP Connect 1.1 onto 2.0
- Interoperability testing

# **Choosing an ITSP**

- Understanding ITSP Offerings
- 'Sticking points'?
- What you may need in the future
- SIP trunk 'connectivity'
  - Things to watch out for when connecting to your ITSP
- 'Finding' an ITSP
- SIP trunking Checklist for ITSP evaluation

#### SSCA® 'Elite' Testing, troubleshooting and Interop.

# Description

Learn how to 'monitor' and Test SIP devices and services using Wireshark. This tool enables delegates to analyze call control messages to establish where a fault may lie in a SIP infrastructure. Full examples are provided, and delegates are encouraged to follow the exercises to try for themselves.

# **Module times**

Running time

# Quizzes

7 minutes

Labs equate to various exercises suggested within the module

Approx. lab time 240 minutes

**Total** 302 minutes

# Testing, Troubleshooting and Interoperability

# Setting up your test environment

Your Setup

9

- Using SIP IP Phones and Softphones
- Jitsi, Blink, Bria Solo and PhonerLite setup reminder.
- Choosing a 'Trial/Test' ITSP
- Get 'another' SIP account
- SIP2SIP account
- Configure Blink and Jitsi on the same PC for testing
- Using 'Test Numbers'

# Wireshark

- Where to 'capture'
- More options for Packet Capturing
- Wireshark 'Revisited'
- Colours and the Intelligent Scrollbar
- Packet 'Marking' and 'Comments'
- New Packet Window
- Exporting 'Specified' Frames
- RTP Streams
- TShark (Terminal-based Wireshark)
- PCAP-ng and PCAP formats
- Alternatives to Wireshark
- You try!

# **Interoperability Testing**

- Interop Testing and why Interop can be tough
- Different interpretations in the RFC 3261
- Interop Test Scenario
- Interop Test Operations
- Sample Interop Traces with Wireshark
- Wireshark example videos to help understand interop issues
- More Sample captures
- Video call testing
- Video tests with Wireshark trace analysis
- Basic' Interop Test List
- SIPIT events

# **Common SIP problems**

- Will it ever work?
- Where can you start checking?
- What else can you do?
- Common SIP/VoIP Problems
- Troubleshooting SIP Trunks
- 4xx Client Failure Responses
- 5xx Server Failure Responses
- 6xx Global Failure Responses

# **More SIP Testing Tools**

- SIP Workbench
- SIP Scan
- Visualware for testing
- HoverIP
- NSLookup
- Voip-info for more tools!
- Using the NET to find answers
- Other SIP Resources

#### ©Copyright Vocale Ltd and The SIP School™ . All rights reserved

.

#### SSCA® 'Elite' **ENUM**, Peering and Interconnect

# Description

ENUM (along with DNS) is developing into an essential protocol on SIP networks and its purpose is to assist in finding destination SIP devices from a single SIP address. Peering is also discussed as more and more services providers are 'connecting' together to allow a full IP to IP experience. Inclusion of the **IP-NNI** recommendation builds on 'Peering' to enable ITSPs to 'Peer' in a more effective manner.

# Module times

**Running time** 62 minutes

Quizzes 7 minutes

Total 69 minutes

# **ENUM**, Peering and 10 Interconnect

topics

#### **ENUM Explained**

- What is E.164?
- What is ENUM?
- Why ENUM? Call Routing and ENUM - Example

# **Enum, DNS and Domains**

- Why are we using DNS?
- **DNS** Operation
- DNS Root Server 'Mirrors'
- 'Finding' Domain name servers using NSLookup
- The e164.arpa Domain
- Approved ENUM Delegations (RIPE)
- TIERS 0, 1, 2 and 3
- e164.arpa Domain 'in action'
- **ENUM Delegations**
- Address of Record
- PSTN to SIP UA Example
- The ENUM Query DNS Response to an ENUM query
- NAPTR and DNS records
- Finding SIP servers using the tool DIG
- IP to PSTN (Simplified)
- **RFC 6140**

# **Types of ENUM**

- Different 'Types' of ENUM
- The Problems with 'Public' ENUM
- Example 'Private' ENUM
- 'Carrier' ENUM and e164enum.net

# **Peering and Interconnect (for VoIP and Video)**

- Stav 'On-Net
- From ITSP to PSTN and Back ...!
- Loss of features with the PSTN
- Peering Profiles and Agreements
- **Bi-lateral Peering**
- Multi-lateral Peering
- Back to ENUM
- A complete 'infrastructure'
- Who's involved?

# **IP-NNI**

- Network-to-Network interface [NNI]
- ATIS and the SIP Forum for NNI
- Benefits of SIP NNI
- History of IP NNI Effort
- Layers of Interconnection
  - IP Interconnection Profile IP Interconnection Routing
  - 0
- **IP NNI Profile IP NNI Trust Model**

#### SSCA® 'Elite' ENUM, Peering and Interconnect

# **IP-NNI (continued)**

- IdentitiesCodecs
- DTMF and Fax
- Fault Isolation and Troubleshooting
- QoS
- SIP-Specific Details of IP NNI
- IP Interconnection Routing
- Aggregate Approach
- Per-Telephone Number (TN) Approach
- What's Next for NNI

#### SSCA® 'Elite' SIP in the Cloud

Description

SIP is critical to

in a hosted VoIP and Video

service. This

module aims to

all about along with its many

different

show the student

what 'the cloud' is

deployment types.

Videos will take

through 'cloud'

SBC and PBX

along with SIP

for a full 'cloud

based' VoIP

service.

deployment of an

trunk connectivity

Module times

**Running time** 

64 minutes

Quizzes

7 minutes

Labs in this

module are optional and do

not count towards course running

time. Labs could

what the student

would like to

the student

phones and servers involved

# **11** SIP in the Cloud

# 'Types' of 'Cloud'

• Public, Private and Hybrid

# **Hosted SIP**

- What Hosted SIP service is
- Hosted functions and features
- Example Network including 'failover'
- 'Hosted' clients in action
- Why Hosted Benefits and things to consider
- Why on-site PBX Benefits and things to consider

# The Cloud and 'Anything as a Service'

- Pizza as a Service
- IaaS / PaaS / SaaS
- SaaS in 'reality'
  - What is Virtualization?
  - Virtual Machines
  - Emulation
  - Virtual Machines (contd.)
  - Network Functions Virtualization (and VNF)
  - SBCs in the Cloud / as a Service
- Virtualization of the PBX
- Our own Network examples
   Moving to the Cloud
- Moving to the Cloud
  - Example with AWS / Azure and Twilio
     Call flow in the example 'Cloud based' system

# Video demos of 'Cloud systems'

- Visualising the migration to the cloud
- Cloud marketplaces
- Azure Anyone VM SBC
- RDP connection to the SBC
- Anynode configuration
- SBC and Twilio
- AWS instances
- AWS and 3CX (PBX)
- SBC, PBX and Twilio
- Capturing the 'Cloud call'

# **Auto Provisioning**

- Auto Provisioning Example
- Boot Server
- Client Config
- Client boot sequence
- Client config download
- RFC 6011
- Zero-Touch Provisioning
- Zero-touch example
- Benefits of Hosted SIP Service
- Benefits of Onsite PBX and SIP trunks

# Troubleshooting

- Troubleshooting a cloud service
- What to look for Dashboards
- What to look for PCAP files
- Monitoring across cloud-based services
- SSCA® 'Elite'

# topics

**Total** 71 minutes

attempt.

take from ½ day upwards - all depending on

#### **SIP in Cellular** networks

# Description

SIP is a critical part of VoLTE and VoNR calling across Cellular networks. This module aims to make students aware of SIPs role in all these environments.

#### Module times

**Running time** 52 minutes

Quizzes 5 minutes

Total

57 minutes

# SIP in Cellular 12 networks

#### **SIP in Cellular networks**

- Network Overview
- RAN, eNodeB, EPC, IP Core and 3GPP
- 4G, LTE, LTE Advanced LTA-Pro, WiMAX2
- The RAN and EPC
- **Default Bearer Setup** 
  - Introduction to the Servers and Functions in the IMS
  - CSCF 0
    - 0 S-CSCF
      - P-CSCF 0
      - I-CSCF 0
      - Home Subscriber Server HSS 0
      - **Application Server** 0
      - TAS 0
      - PSCF 0
      - DNS and ENUM 0
- Device Registration (with SIP)
- SIP Registration packet example
- SIP in the IMS Call Flow explained ٠
  - Introduction to VoLTE and the threat of OTT services
- Making VoLTE work
  - SIP Preconditions in Action 0
  - With Codec examples within SDP 0
- SIP Call flow for VoLTE .
- Quality settings 'recap'
- VoLTE media flow
- More on VoLTE .
- The IMS
- Layers architecture
  - Application 0
  - IMS / Session Control 0
  - Access and Transport 0
  - 3GPP 0
- Multiple access devices
- RCS and OTT
- Who provides IMS solutions? .
- IPX and Peering for Security, QoS and SLAs
- GSMA and IR.92
- HD Voice News
- VoLTE media flow
- More on VoLTE
- The IMS
- Layers architecture
  - Application 0
  - IMS / Session Control 0 Access and Transport
  - 0 3GPP
  - 0
- Multiple access devices RCS and OTT
- Who provides IMS solutions?
- IPX and Peering for Security, QoS and SLAs
- GSMA and IR.92

topics

#### SSCA® 'Elite' SIP in Cellular networks

# **5G**

- Benefits of 5G
- 5G service examples
- Voice over 5G
  - 5G NSA Option 3x (and more)
  - Mandatory Codecs
  - SIP in 5G
  - Summarizing the state of 5G
  - Resources
  - Coverage Checker

#### SSCA® 'Elite' SIP & Fax over IP

# Description

A lot of companies are now trying to run Fax services across SIP trunks and finding it's not an easy service to get working successfully. This module intends to describe the various flavors of Fax over IP along what should be focused on in order to troubleshoot any issues.

# **Module times**

Running time 38 minutes

Quizzes 7 minutes

**Total** 45 minutes

# **13** SIP and Fax over IP

# topics

# **Faxing Basics**

- Faxing background
- T.30 Fax signaling
- Associated tones and protocols
- The ITU and TIA standards

# **Fax over IP**

- Fax over IP benefits
- From the old to the new
- Intro to FoIP
- FoIP and SIP trunks
- Protocol conversions

#### **Fax Protocols**

- G.711 Pass-through
- T.37 Store and Forward
- T.38 Relay
- Where does SIP fit in? UDPTL
- Protocol options for the future

# **FoIP in action**

- SIP in FoIP Call Flow
- SIP INVITE
- INVITE for T.38
- The INVITE SDP body
- Wireshark FoIP example
- SIP T.38 Call flows IETF draft document

# **Bandwidth**

• T.38 and G.711 network traffic

# Troubleshooting

- The basics
- More complex issues to watch out for

# **Ongoing Efforts**

- RFC 6913 and sip.fax tag
- Use DTMF events instead?

#### SSCA® 'Elite' SIP in UC, UCaaS and CPaaS

#### Description

SIP in UC, UCaaS and CPaaS shows you how SIP underpins all the elements of Unified Communications services and CPaaS applications to realize efficiencies that a successful implementation promises to business.

# **Module times**

Running time 58 minutes

Quizzes 7 minutes

Total 65 minutes

# <sup>12</sup> SIP in UC, UCaaS and CPaaS

topics

#### **Communication Breakdown**

- Playing Voicemail tag
- Can't find people
- Available but not Available...!
- More Examples of communication problems

#### **IM Clients**

- IM Client Examples and Features
- Clients and UC providers
- More IM Clients

#### **The Background Stuff**

- The IMPP working group
- IMPP and CPP
- More IMPP work
- SIMPLE

# How it all works

- Presentity
- A Basic SIP subscription
- Multiple Presence States
- Presence and P2P
- A Presence Network
- Getting inside the SIP packets
- Presentity and more!
- A Basic SIP Subscription
- Multiple Presence States
- Presence and P2P
- A Presence Network
- Get inside the SIP packets
- The Packet Structure
- PIDF Message Body
- XML
- Tuples
- Example Presence doc with Tuples (using a Mobile Phone)
- The METHODS in Action
- PUBLISH
- SUBSCRIBE
- NOTIFY
- MESSAGE
- is-composing
- Rich Presence
- 2 Places at the same time

# **'Presence' Federations**

- What is Federation?
- Multiple Presence sources
- Super-Aggregation
- Inter-Domain Federation

#### SSCA® 'Elite' **SIP in UC, UCaaS** and CPaaS

#### Conferencing

.

- What SIP does in Conferencing
- **INITIATE** a conference
- JOIN a conference
- LEAVE / EXIT a conference .
- **INVITE** other participants
- REFER conference server to invite or others to join
- **EXPEL** participants .
- CONFIGURE the media stream .
- CONTROL a conference • •
- Why SIP?
- Centralized conferencing .
- **Centralized Signaling**
- Centralized Mixing (optional)
- **Centralized Authentication** .
- B2BUA (Discussed in core module) .
- **Conference Components** •
- The Focus .
- More than one Focus .
- Creating a Conference
- Creating a Conference: Details
- Adding a participant
- Adding a participant: Details
- Alternative INVITE with REFER
- IETF work and Conferencing .

# **Unified Communications**

- What's all the fuss? •
- Unified Confusion ٠
- What is Unified Communications?
- From UC to UCaaS .
- Components involved
- What should UC do?
- 21st Century Dial tone .
- The Unified inbox ٠
- Unified aware applications •
- Find me Follow me ٠
- Device awareness ٠
- Unified Comms for Business
- Do your Homework
- Humans and UC •
- **Migrating to UCaaS** •
- UCasS, SIP and the WAN

# **CPaaS and APIs**

- Introduction to CPaaS and APIs •
  - What is an API?
  - **Communications API examples** •
  - **REST APIs and more...**
  - More examples of API use with your PBX •
  - **Creating CPaaS applications** •
  - **Creating an IVR**
  - UCaaS v CPaaS